All rights are reserved and copyright of this manuscript belongs to the authors. This manuscript has been published without reviewing and editing as received from the authors: posting the manuscript to SCIS 2009 does not prevent future submissions to any journals or conferences with proceedings.

**SCIS 2009** The 2009 Symposium on Cryptography and Information Security Otsu, Japan, Jan. 20-23, 2009 The Institute of Electronics, Information and Communication Engineers

## Web API "AVIP"

# **The Development of the Vulnerability Information Provision Web API "AVIP"**

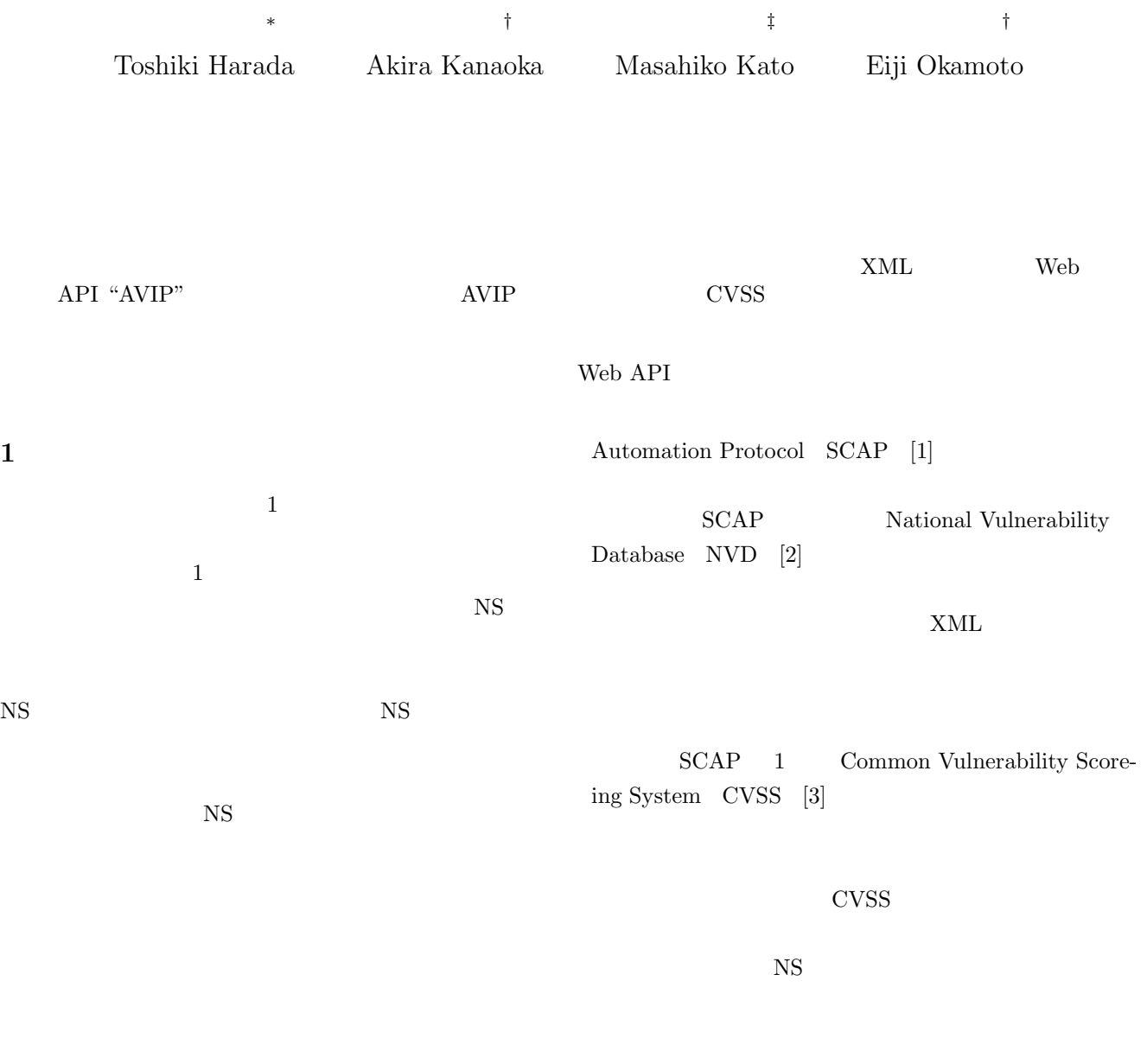

#### Security Content

Web API "AVIP Automatic Vulnerability Information Provider  $"[4]$  AVIP  $NS$ 

<sup>1-1-1,</sup> University of Tsukuba, 1-1-1 Tennodai, Tsukuba, Ibaraki, Japan *†* 筑波大学大学院 システム情報工学研究科, 茨城県つくば市天王台

<sup>1-1-1,</sup> Graduate School of Systems and Information Engineering, University of Tsukuba , 1-1-1 Tennodai, Tsukuba, Ibaraki, Japan

*<sup>‡</sup>* 株式会社アイアイジェイテクノロジー, 東京都千代田区神田神保町 1- 105 105 11J Technology, Inc., 1-105 Kanda jinbo-cho, Chiyoda-ku, Tokyo, Japan

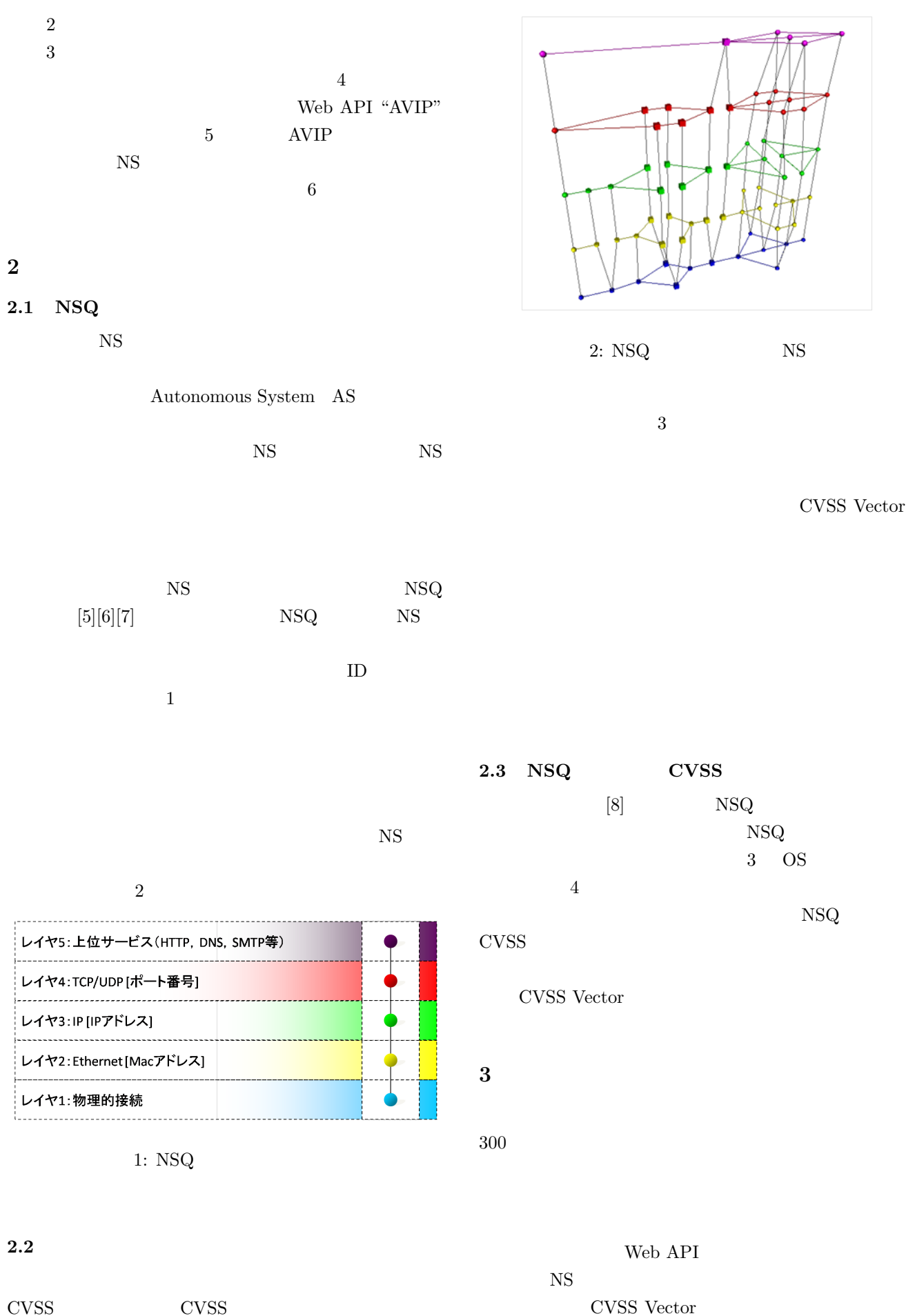

CVSS Vector

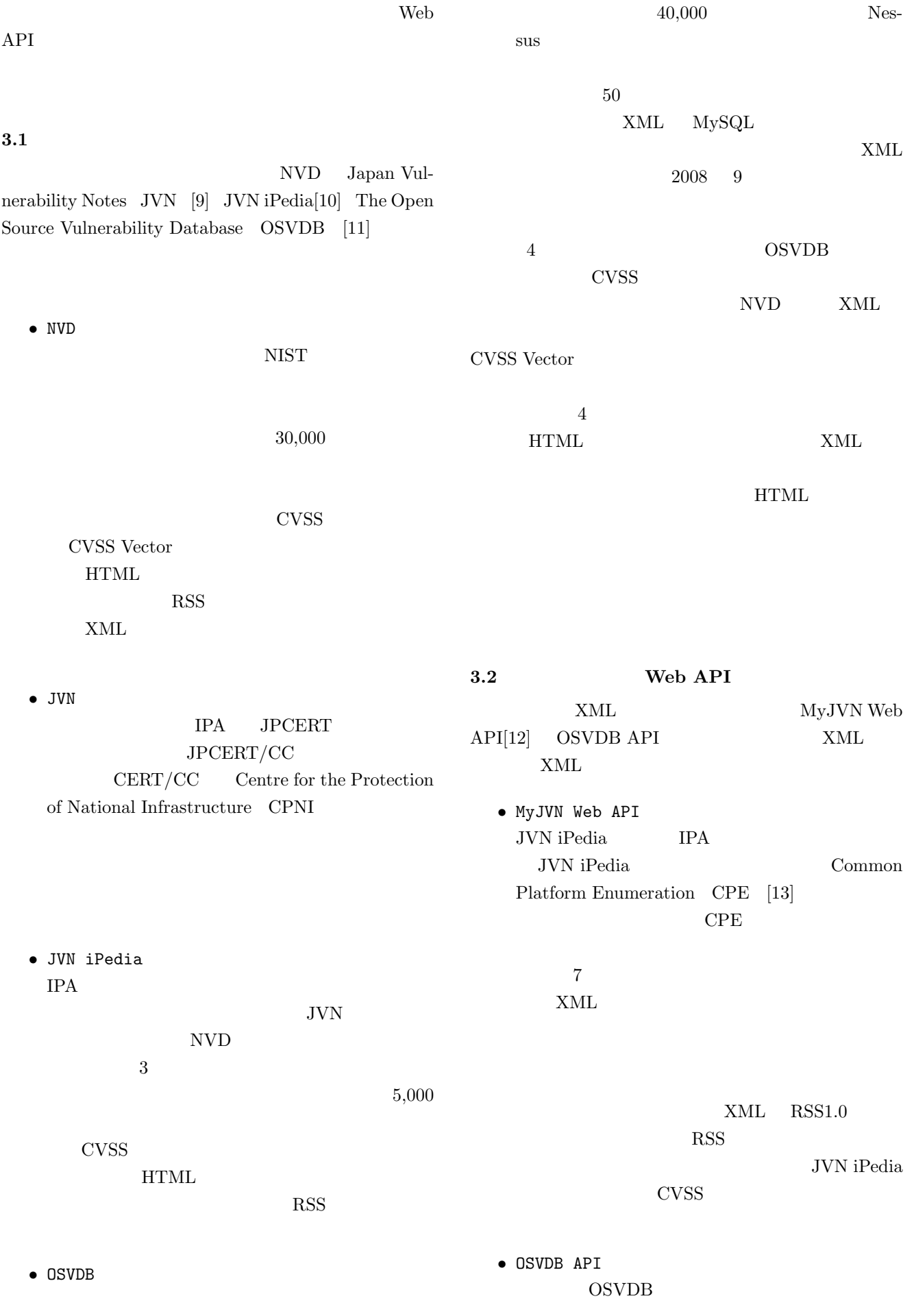

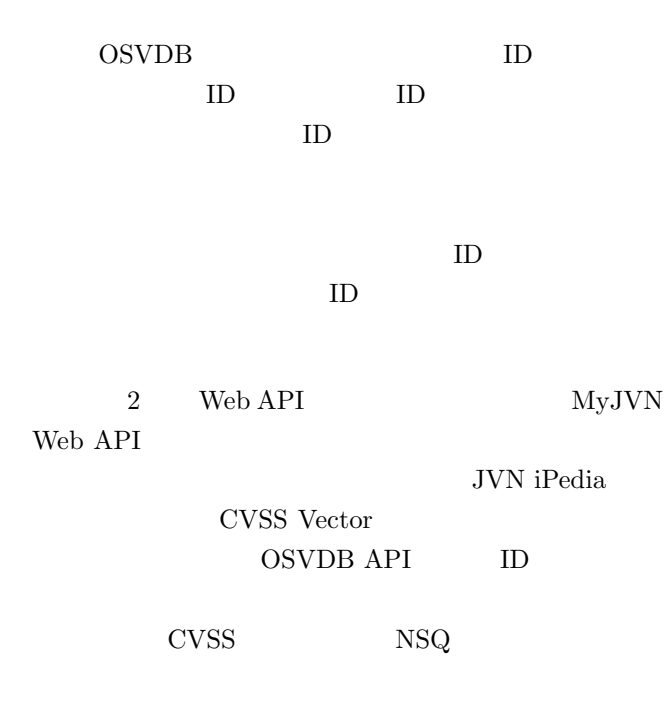

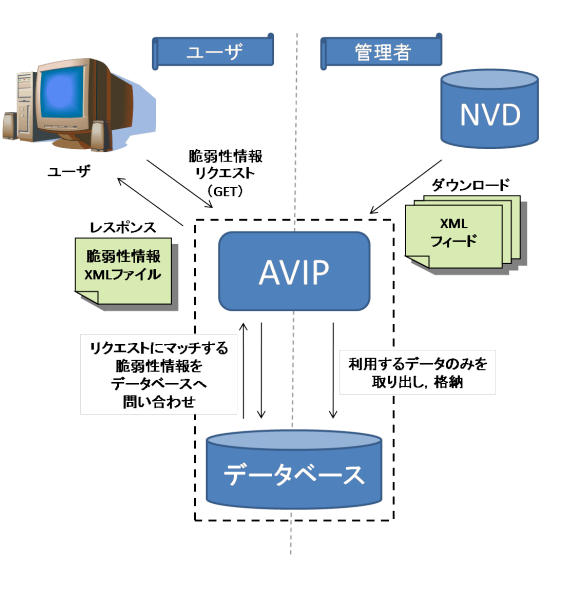

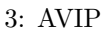

**4.3** リクエスト

#### URL URL the URL is the URL in the URL in the URL is the URL in the URL in the URL in the URL in the URL in the U

#### **4 Web API "AVIP"**

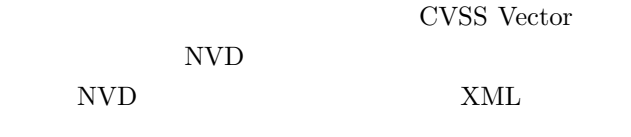

Web API "AVIP"

#### $4.1$

 $3$  NVD XML

# $\sim$  1

XML

#### **4.2 XML**

AVIP NVD XML

# $NVD$

 $XML$  $\overline{1}$ NVD XML Feed Documentation[14]

- http://avip.cipher.risk.tsukuba.ac.jp/vulns?
- $\overline{2}$  $AVIP$  $CVE$  and  $/$  and  $4$  $\mathbf 1$ GET HTTP XML

# 4 XML

http://avip.cipher.risk.tsukuba.ac.jp/vulns? match=full&product=avip&version=1

## **5** 脆弱性影響の検査・評価ツール

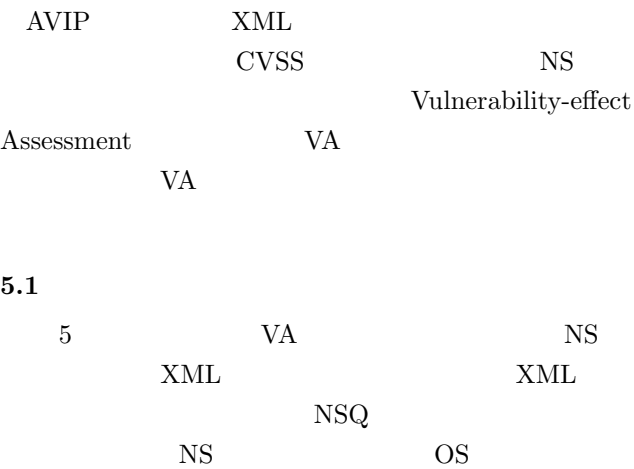

#### $1: AVIP$  XML

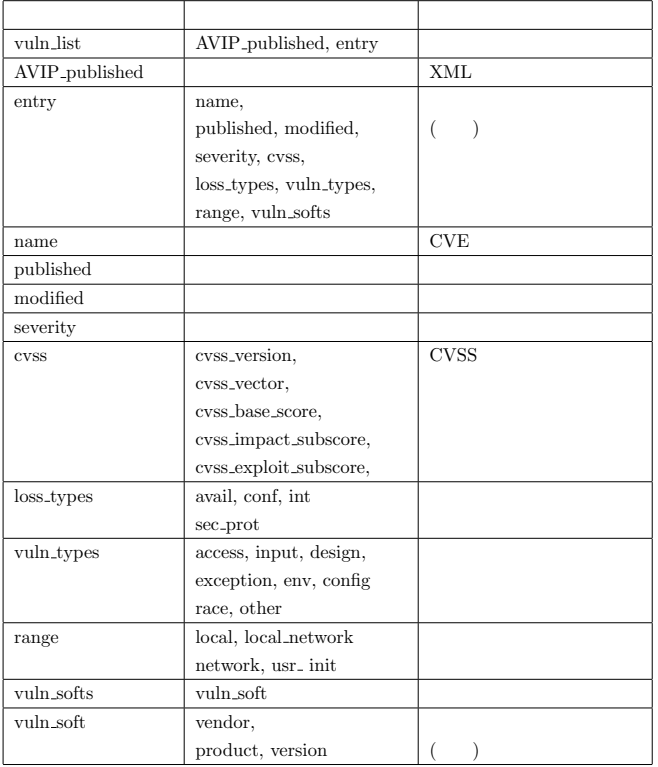

ションの名称やバージョンの情報が含まれている.VA

i.

CVSS

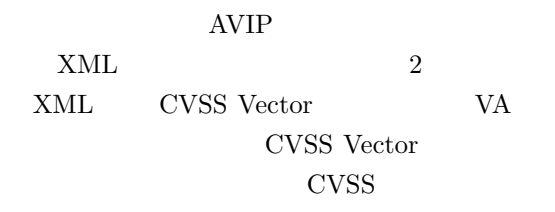

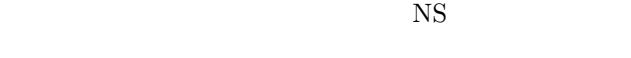

CVSS

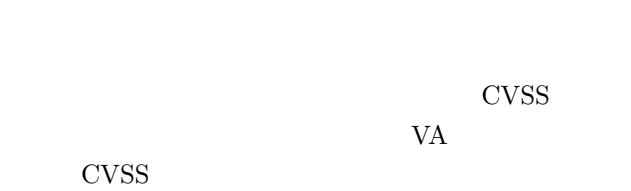

### $5.2$

 $\overline{2}$  $NS$ 

NS NS

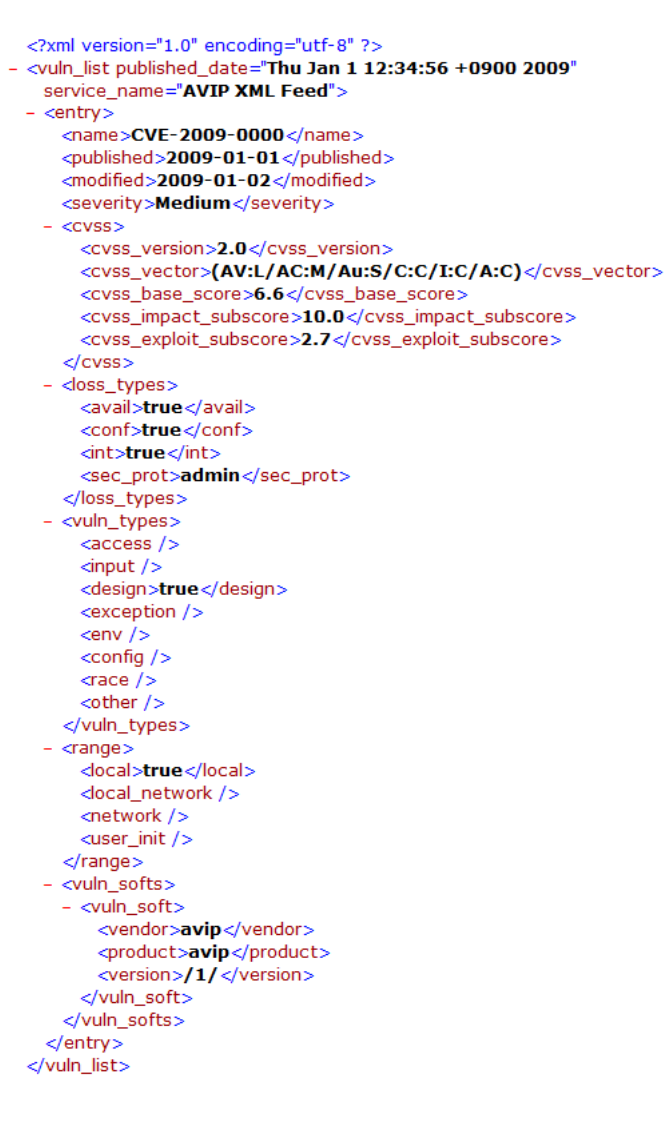

4: AVIP  $XML$ 

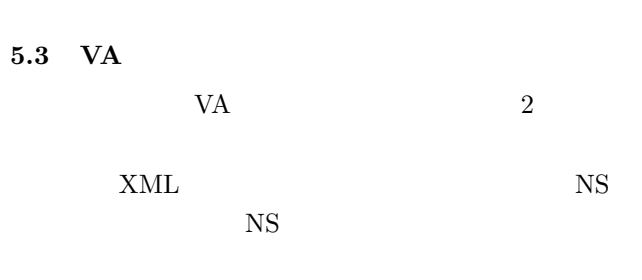

**6** まとめ CVSS

5

#### $2:$  AVIP

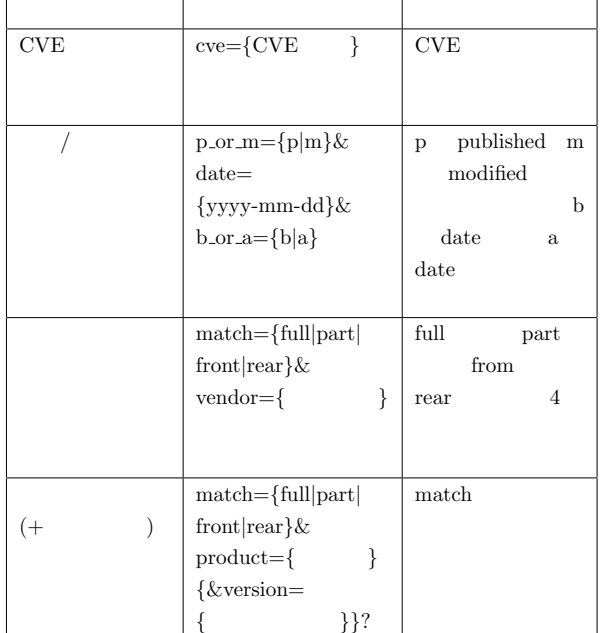

CVSS XML Web API "AVIP" NSQ CVSS NS AVIP NS

 $AVIP$ 

- [1] Security Content Automation Protocol http://nvd.nist.gov/scap.cfm
- [2] National Vulnerability Database http://nvd.nist.gov/
- [3] Common Vulnerability Scoreing System http://www.first.org/cvss/
- [4] AVIP http://www.avip.cipher.risk.tsukuba.ac.jp/
- $[5]$  , "

 $\mathcal{L}$ 2008 SCIS2008 2008

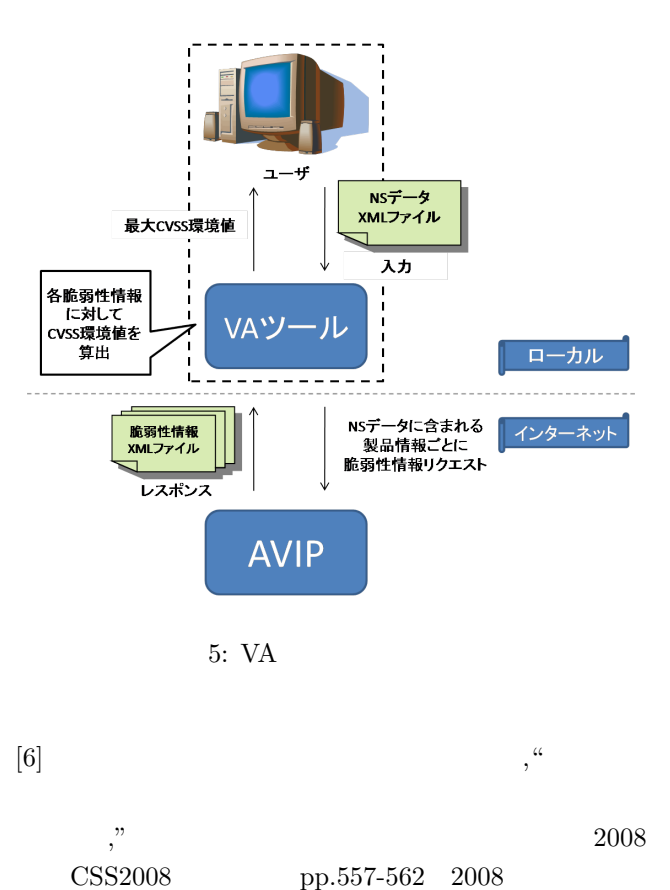

- 
- [7] A.Kanaoka, M.Kato, N.Todo, E.Okamoto, "Networked System Modeling and its Access Control Characteristic Analysis," Proceedings of World Academy of Science, Engineering and Technology(WASET), Vol.35, pp.125-133, 2008

$$
[8] \qquad ,\qquad
$$

- 
- ," コンピュータセキュリティシンポジウム 2008 CSS2008 pp.551-556 2008
- [9] Japan Vulnerability Notes http://jvn.jp/
- [10] JVN iPedia http://jvndb.jvn.jp/
- [11] The Open Source Vulnerability Database http://jvn.jp/
- [12] MyJVN http://jvndb.jvn.jp/apis/myjvn/
- [13] Common Platform Enumeration http://cpe.mitre.org/
- [14] NVD XML Feed Documentation http://nvd.nist.gov/download/nvdcve-xmldoc.cfm